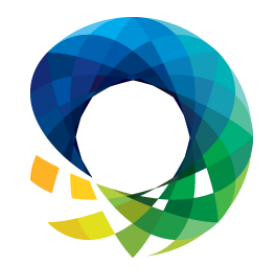

### **PASS** SUMMIT 2014

**Gerhard Brueckl** pmOne

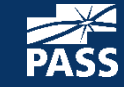

NOVEMBER 4-7 | SEATTLE, WA<br>The Conference for SQL Server Professionals.

Deep-Dive into

SSAS Security

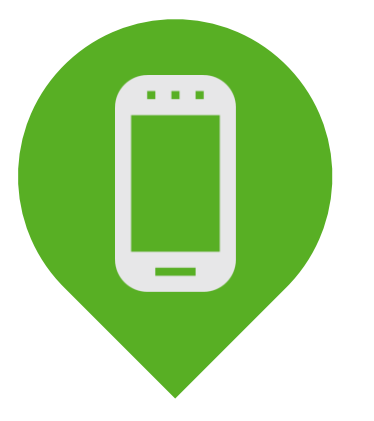

# Please silence cell phones

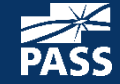

NOVEMBER 4-7 | SEATTLE, WA<br>The Conference for SQL Server Professionals.

# Explore Everything PASS Has to Offer

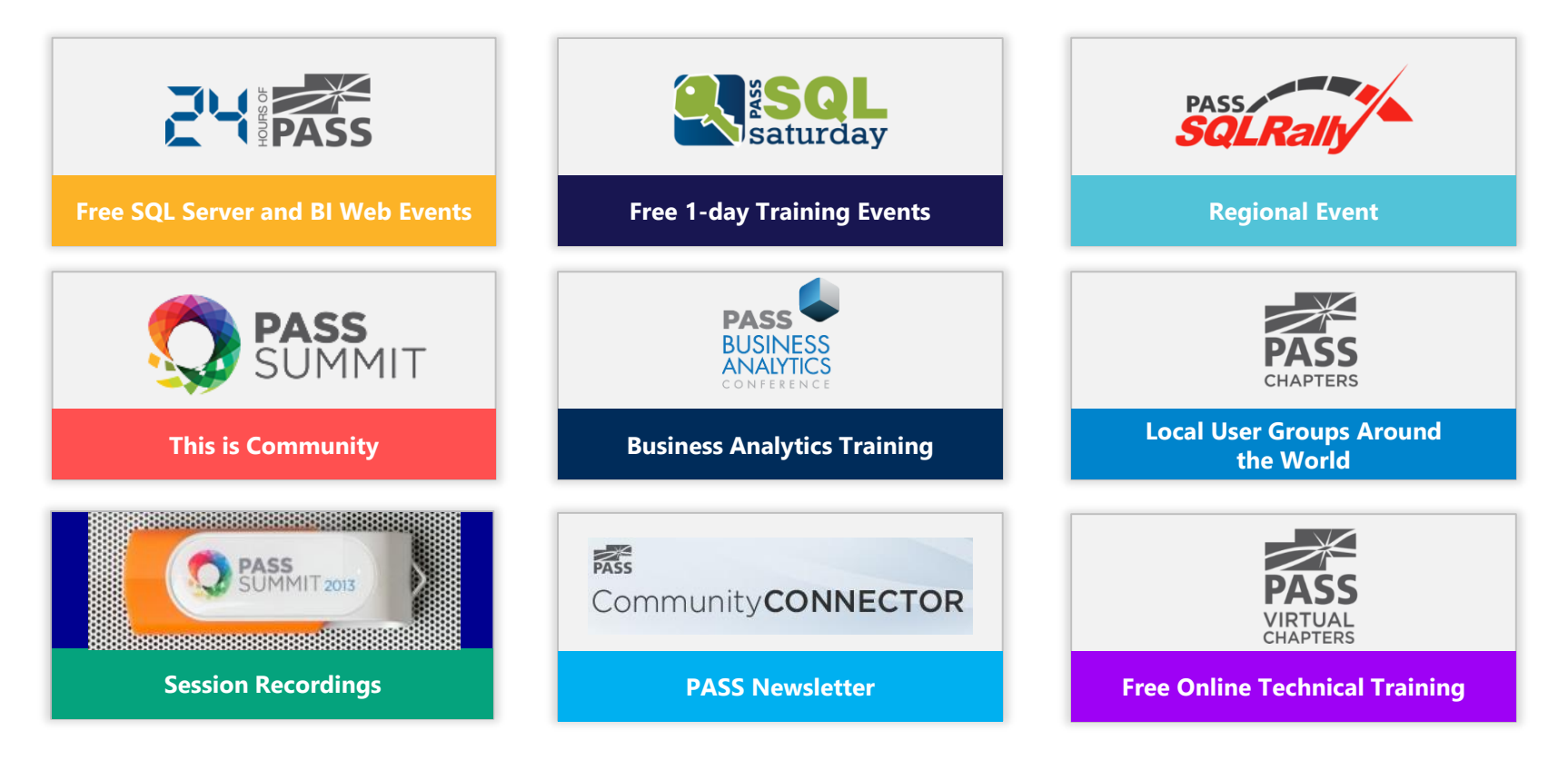

**RASS** 

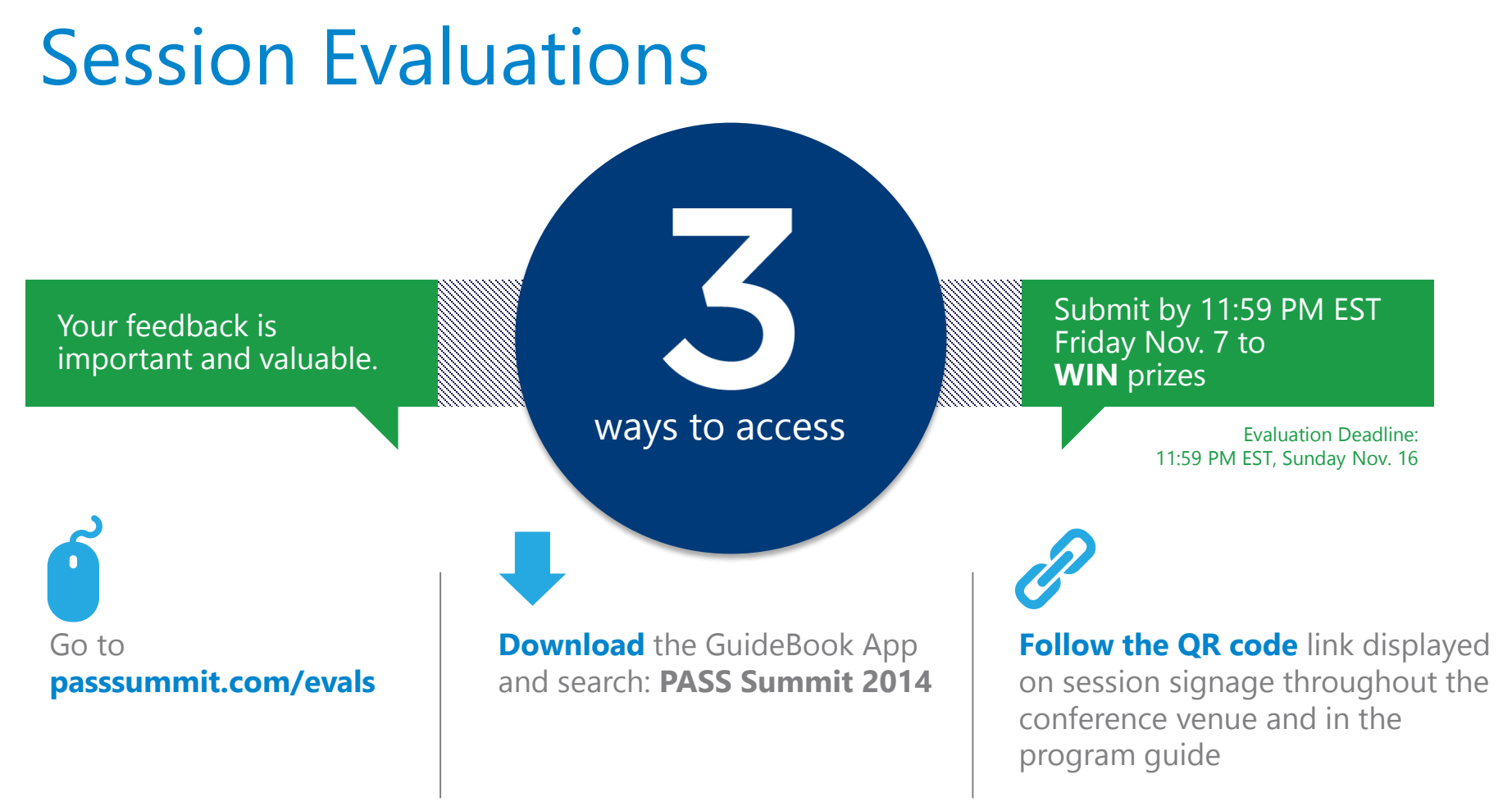

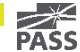

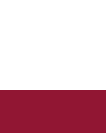

### About Me

### Gerhard Brueckl

From Austria

Working with Microsoft BI since 2006 Mainly focused on Analytics and Reporting

- Analysis Services / Reporting Services
- Power BI / 0365

Blog: [blog.gbrueckl.at](http://blog.gbrueckl.at/) eMail: gerhard@gbrueckl.at

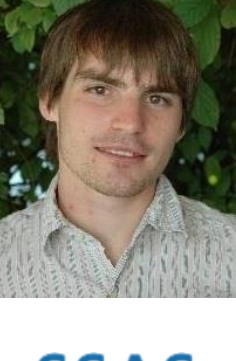

**SSAS MAESTRO** by Microsoft

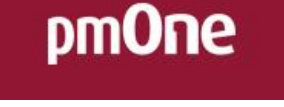

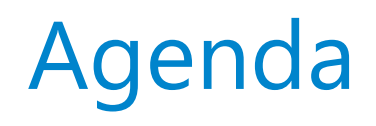

- General
- Multiple Roles / Permissions
- Evaluation
- Caching
- 
- Dealing with multiple Roles

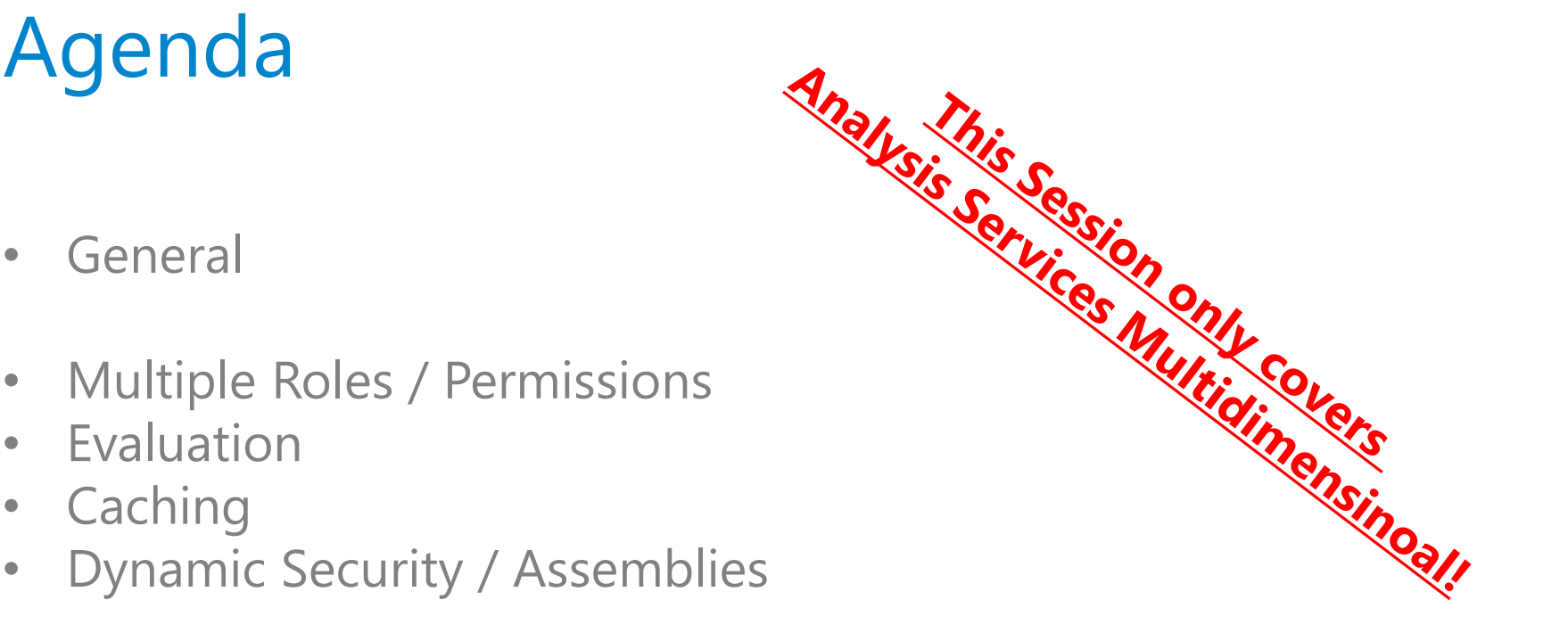

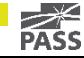

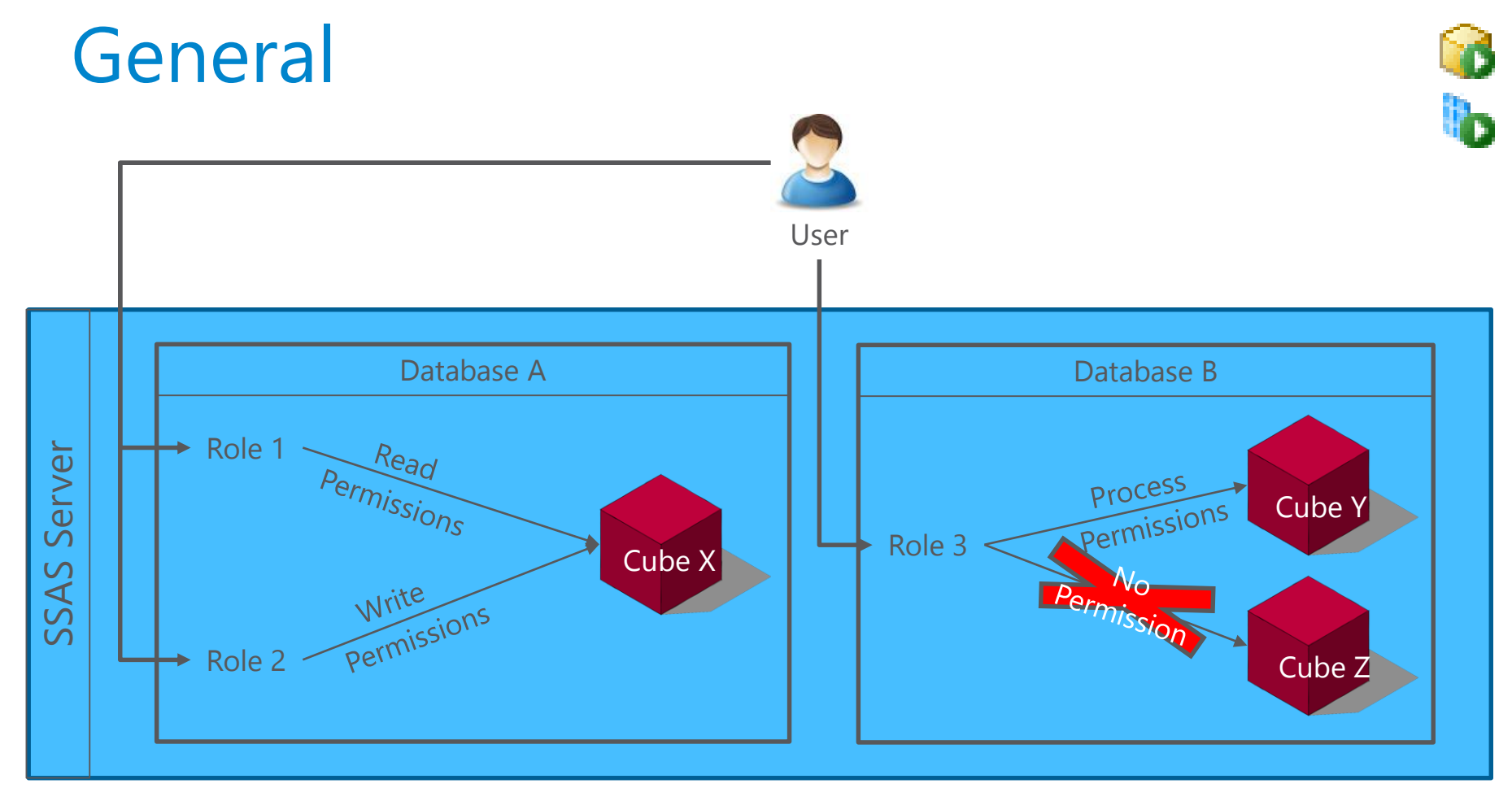

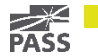

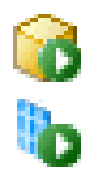

### Users and Groups

Active Directory or Local Are assigned to Roles

#### For Non-Active Directory Environments: Using Local Users msmdpump.dll via IIS and HTTP

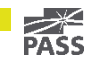

# Demo Access from other Domain

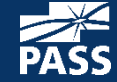

NOVEMBER 4-7 | SEATTLE, WA<br>**PASS** The Conference for SQL Server Professionals.

### Roles

Belong to Database Contains AD Users/Groups Defines Permissions

#### Special Role Server Administrator

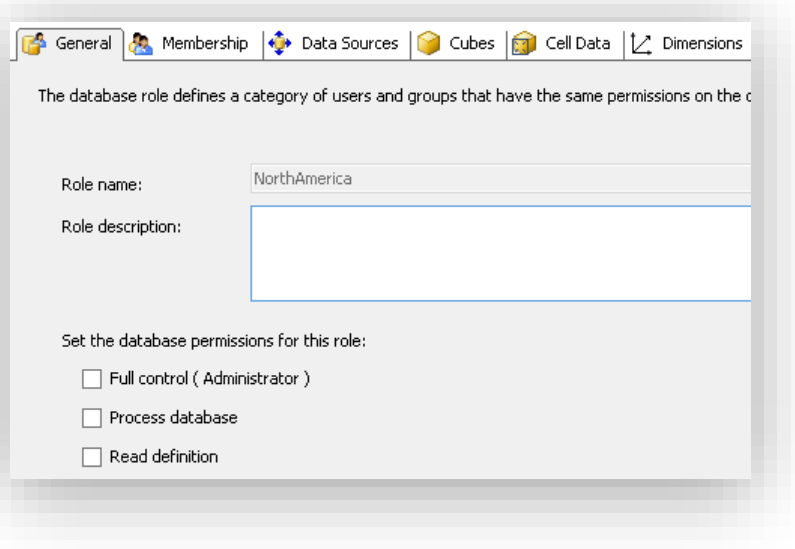

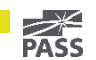

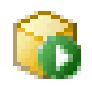

### Permissions

Database

Data Sources

Cubes

(Cells)

**Dimensions** 

Dimension Data

(Mining Models)

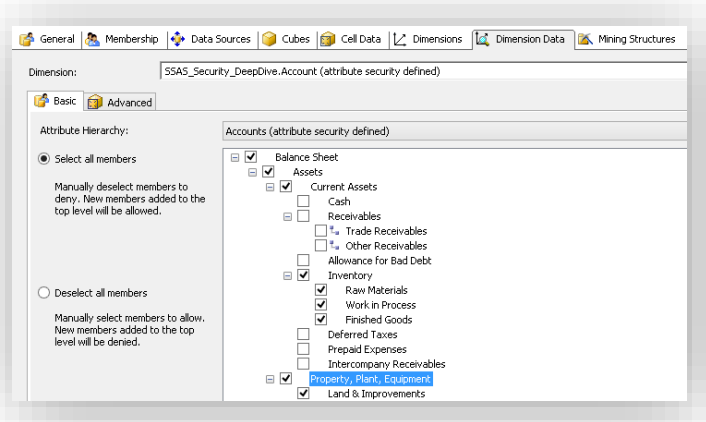

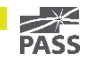

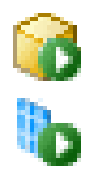

### Database Permissions

Is created in the background No GUI

AMO / XMLA Power Shell

Deny access without removing Role or User

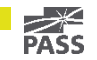

# Demo

Database Permissions

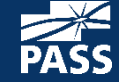

NOVEMBER 4-7 | SEATTLE, WA<br>**PASS** The Conference for SQL Server Professionals.

### Multiple Roles and Permissions

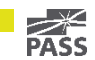

# Multiple Permissions

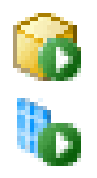

Multiple Roles are complementary

You cannot "lose" permissions

Roles can be selected using Roles-parameter in the connection string "…;**Roles=Role1, Role2**;… "

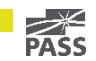

### Same Role – Same Dimension

### Secured on …

same Attribute

 $\rightarrow$  Union / SQL OR **WHERE [Country] = 'United Kingdom' OR [Country] = 'Germany'**

different Attribute  $\rightarrow$  Intersect / SQL AND **WHERE [Country] = 'United Kingdom'**

**AND [Region] = 'North America'**

Use MDX Union() and Exists()

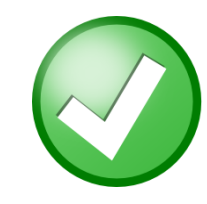

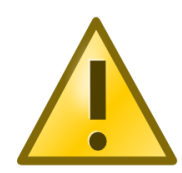

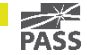

### Same Role – Different Dimensions

- 1. Security for "Same Dimension" applies
- 2. Facts get filtered on all secured dimension  $\rightarrow$  SQL AND

```
SELECT ... 
FROM [Facts]
WHERE [Country] = 'United Kingdom'
AND [ProductCategory] = 'Clothing'
```
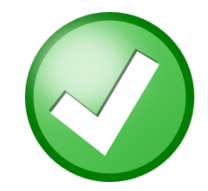

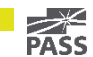

# Multiple Roles – Same Dimension

### Secured on …

same Attribute

 $\rightarrow$  Union / SQL OR **WHERE [Country] = 'United Kingdom' OR [Country] = 'Germany'**

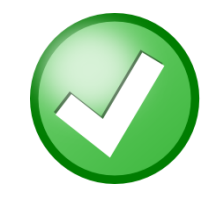

different Attribute

 $\rightarrow$  Union / SQL OR **WHERE [Country] = 'United Kingdom' OR [Region] = 'North America'**

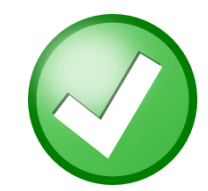

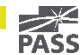

# Multiple Roles – different Dimension

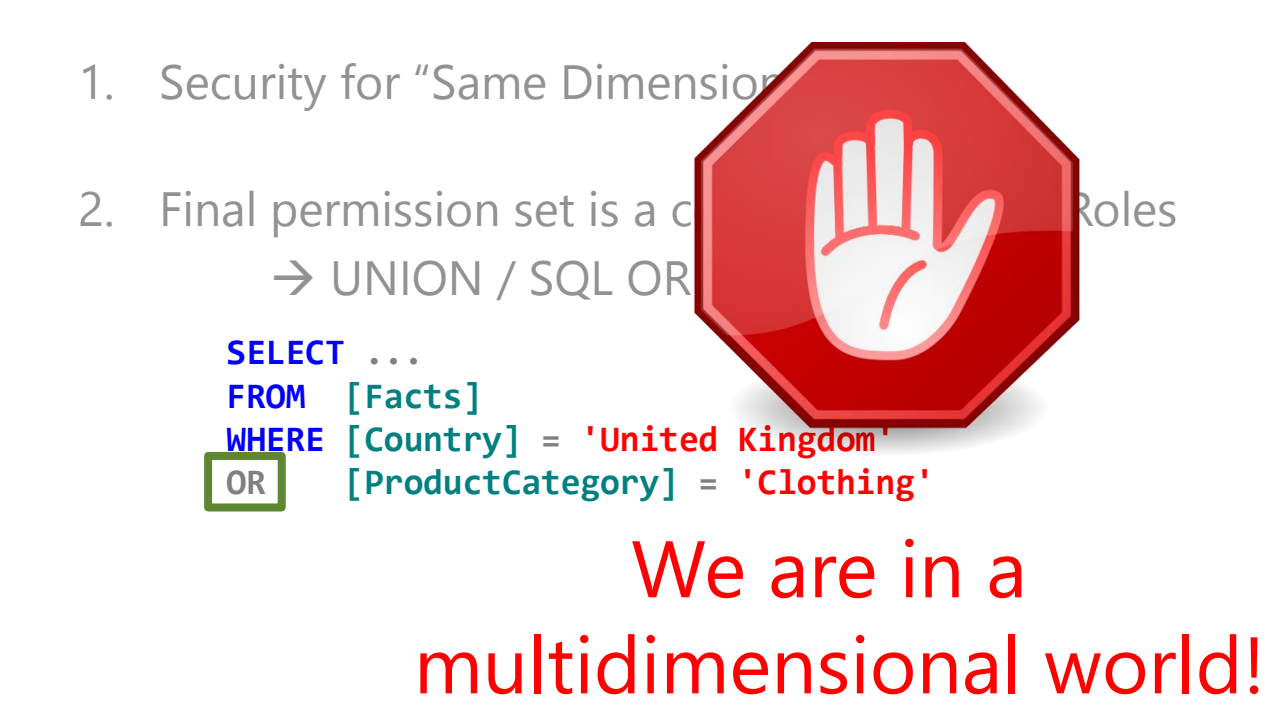

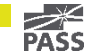

## Multiple Roles – different Dimension

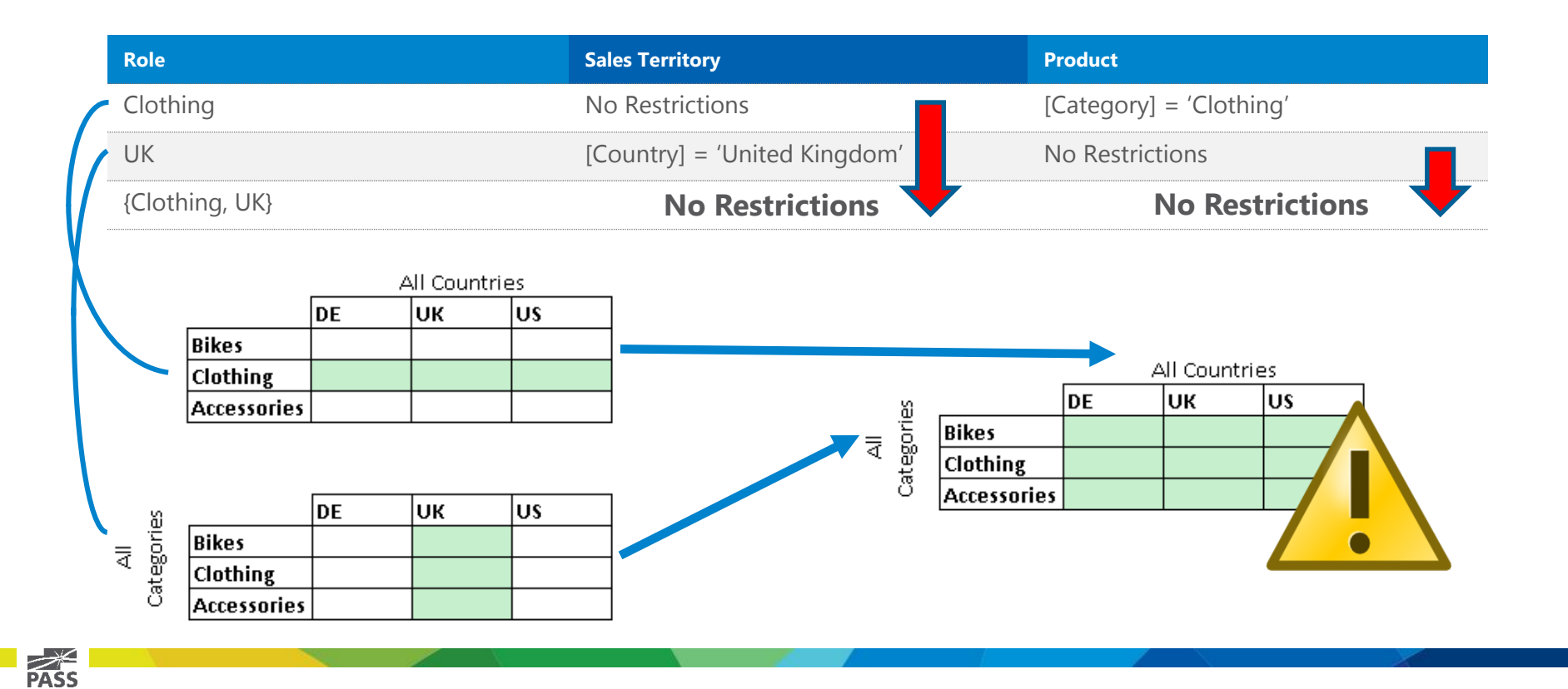

# Demo Multiple Roles

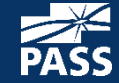

NOVEMBER 4-7 | SEATTLE, WA<br>**PASS** The Conference for SQL Server Professionals.

### Evaluation of Security

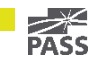

# Evaluation of Security

### At first connect

• cached for subsequent requests

### Per Dimension

• Using all owned Roles

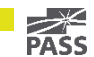

# Demo Evaluation of Security

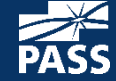

NOVEMBER 4-7 | SEATTLE, WA<br>SS The Conference for SQL Server Professionals.

# Evaluation of Security

### Evaluated per Dimension

• Security gets translated to all Attributes  $\rightarrow$  AutoExists

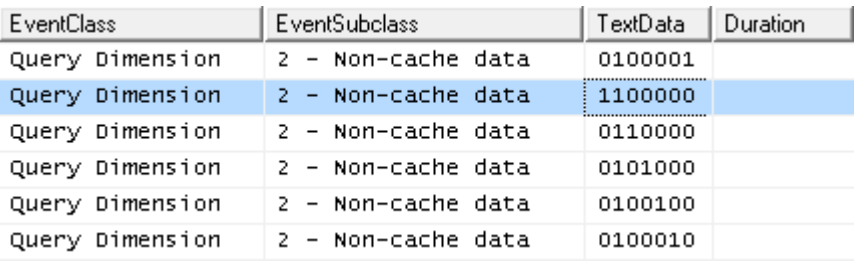

- This can take some time!
- Especially for Big Dimensions!

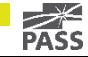

# Evaluation of Security

#### Several Issues **AutoExists**

- Remove Attributes / Rows
- Move secured Attributes to separate Dimension  $\rightarrow$  no AutoExists

#### Single-Threaded Evaluation

- Remove Attributes / Rows
- (Faster CPUs)

#### Expensive Allowed/Denied Set

- Pre-Calculate
- Cache Sets (Assembly)

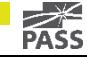

### Caching of Security

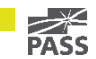

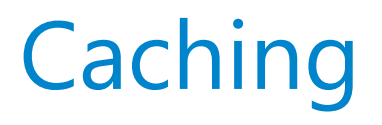

### Global Scope Cache

- 1) User connects
- 2) Determine User's Role(s)
- 3) Check if Global Scope Cache exists for Role(s) **No Yes**
- 4) Evaluate Security
- 5) Evaluate MDX Script
- 6) …
- 7) Execute Query

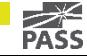

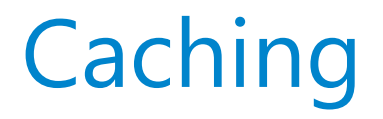

### Global Scope Cache For Static Roles:

Cache is shared among Users with same Role(s)

### For Dynamic Roles:

Cache is shared if:

- Same Role(s)
- Same UserName()
- Same CustomData()

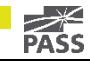

**Beware of the cache size!**

# Demo Caching of Security

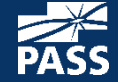

NOVEMBER 4-7 | SEATTLE, WA<br>The Conference for SQL Server Professionals.

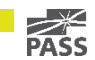

A Role is dynamic if …

- USERNAME()
- CUSTOMDATA()
- ... is used

### Security can be derived from … Mapping table Assembly

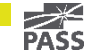

### Using a Mapping table Part of the Model

- MeasureGroup
- (Dimension)

#### Strongly tied to Model structures

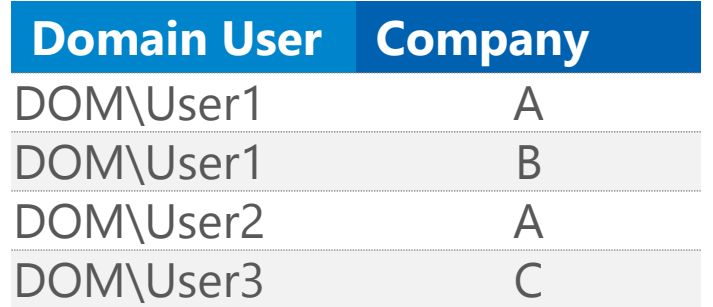

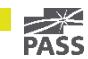

### Using an Assembly

#### Security is loaded from somewhere outside

- SQL Table
- Web Service

#### Complex Development

•  $C# /$  .Net

#### Great flexibility

• Not tied to Model structures

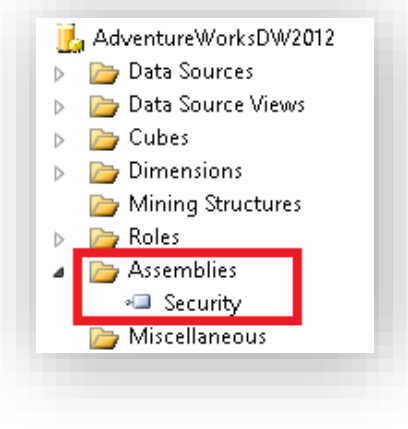

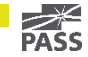

### Using an Assembly

```
public static AdomdServer.Set GetAllowedSet(
                    string dimension, 
                    string attribute, 
                    string username)
{
```

```
// Connect to SQL/WebService/...
// Pass in Parameters (Username, CustomData, …)
// Get ResultSet
// Convert ResultSet to MDX Set
// Return MDX Set
```
#### Compile the DLL

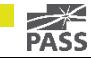

}

### Using an Assembly

Add the DLL to the Project

Use the Assembly in the role's security definition

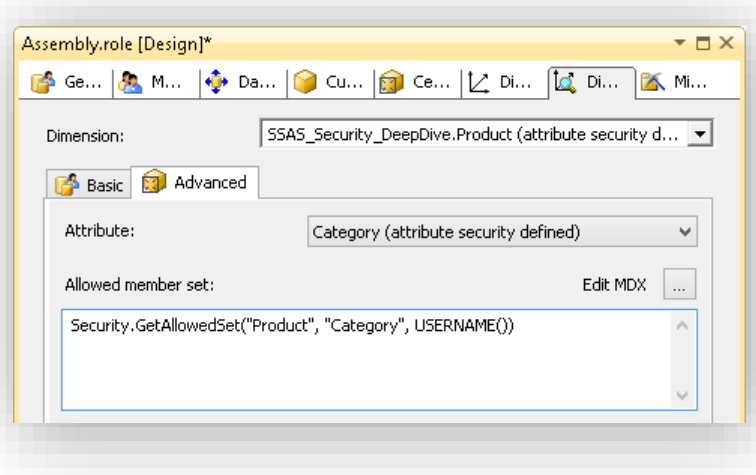

#### **MDX Expression for Allowed member set:**

Security. GetAllowedSet("Product", "Category", USERNAME())

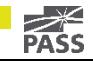

### Using an Assembly

#### Common Pitfalls

- Assembly throws an Error
- Using an Assembly slows down initial connect
- Security Settings

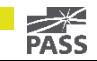

# Demo Assembly Error

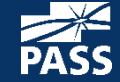

NOVEMBER 4-7 | SEATTLE, WA<br>**ASS** The Conference for SQL Server Professionals.

Using an Assembly Initial Connect is slowed down

 $\rightarrow$  Assembly is called several times

#### Remember:

"Security gets translated to all Attributes  $\rightarrow$  "AutoExists"

#### $\rightarrow$  Assembly is called for each Attribute!

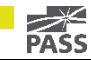

Using an Assembly Single Result/Execution is not cached  $\rightarrow$  Cache within Assembly

```
string uniqueToken = username + dimension + attribute;
if (!CachedSecuritySets.TryGetValue(uniqueToken, out s))
{
         s = new Set(...);CachedSecuritySets.Add(uniqueToken, s);
}
```
return s;

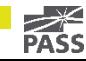

Visual Totals Can be set on Attribute-Level Can be controlled by Assembly  $\rightarrow$  only via AMO, not via UI

**oCubeAttributePermission.VisualTotals = "Security.GetVisualTotals(...)";**

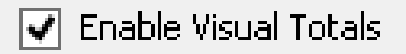

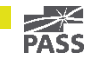

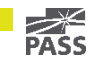

### Multiple Roles secured on different Dimensions

### Combine secured dimensions

- Use Union() + Exists()
- Strongly tied to Data Model

### Use an Assembly and CustomData()

- "business role"
- Only one role at a time

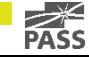

Assembly and CustomData() What is a "business role"?

User can select his "business role" using CustomData()

- Connection String
- Custom III

#### User has a default "business role"

• Used if no CustomData() was supplied

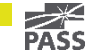

### Changing the default role

#### 1) Update default role in SQL table

- User must own new role
- 2) Clear Cache
	- XMLA
	- SSIS

#### 3) Execute Query again

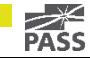

# Demo Switching between Roles

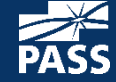

NOVEMBER 4-7 | SEATTLE, WA<br>**SS** The Conference for SQL Server Professionals.

### Advantages Only one business role at a time Flexible, no need to change cube structure Change default-role

- Server-side solution
- Applied to all client tools
- (SharePoint Web Part)

#### Maintained in SQL

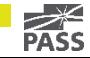

# Key Takeaways

#### Analysis services offers a rich set of features to secure the cube

• Use Dimension Security if possible

#### Can be further extended by custom code/Assemblies

• But use with caution!

#### Keep evaluation and caching in mind

Especially for big cubes/models

#### Be aware of the implications of Multiple Roles

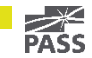

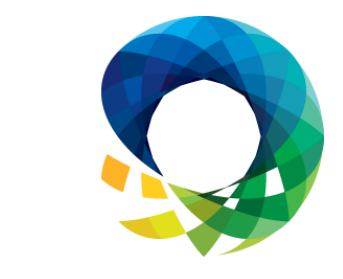

### **PASS** SUMMIT Thank You!2014

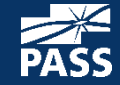

NOVEMBER 4-7 | SEATTLE, WA<br>The Conference for SQL Server Professionals.

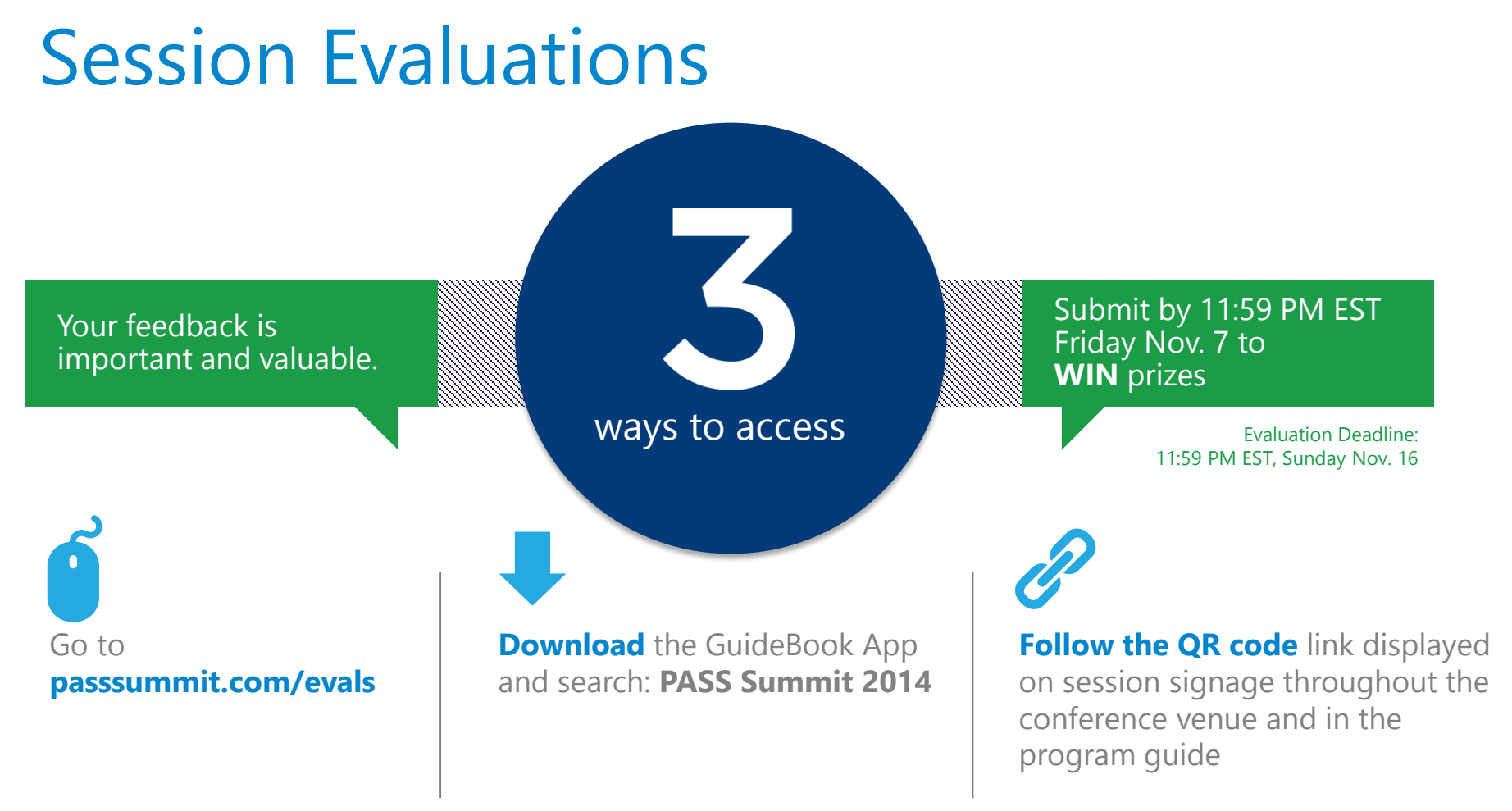

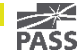